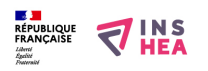

## [PILOTER l'ordinateur pour un élève handicapé moteur](https://inshea.fr/fr/content/piloter-l%E2%80%99ordinateur-pour-un-%C3%A9l%C3%A8ve-handicap%C3%A9-moteur) **[1]**

 Langue Indéfini **Date de création:** Mardi, 26 Mai, 2015

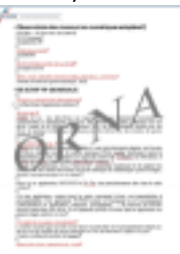

**Image de la fiche ORNA:** 

**Fichiers à rattacher: JS** 14 Piloter Ordinateur HM.pdf [2]

**Activité(s) traitées par la fiche ORNA:** [Piloter un ordinateur](https://inshea.fr/fr/activit%C3%A9-de-la-fiche-orna/piloter-un-ordinateur) [3] **Troubles traités par la fiche ORNA:** [Troubles moteurs](https://inshea.fr/fr/troubles-trait%C3%A9s-par-la-fiche-orna/troubles-moteurs) [4] **Type de la ressource ORNA:** [Fiche ORNA](https://inshea.fr/fr/type-rubrique-de-la-fiche-orna/fiche-orna) [5] **Résumé de la fiche ORNA:**  Aides au pilotage d'un ordinateur pour l'élève handicapé moteur.

[Télécharger la fiche](https://www.inshea.fr/sites/default/files/fichier-orna/JS_14_Piloter%20Ordinateur%20HM_0.pdf#overlay-context=fr/content/cr%25C3%25A9er-des-documents-iconographiques-adapt%25C3%25A9s) [6]

## **Classification Ressources:** [Ressources avec Navigation](https://inshea.fr/fr/classification-ressources/ressources-avec-navigation) [7]

**Niveau: [Maternelle](https://inshea.fr/fr/niveau-scolaire-des-fiches-orna/maternelle) [8]** [Élémentaire](https://inshea.fr/fr/niveau-scolaire-des-fiches-orna/%C3%A9l%C3%A9mentaire) [9] [Collège](https://inshea.fr/fr/niveau-scolaire-des-fiches-orna/coll%C3%A8ge) [10] [Lycée](https://inshea.fr/fr/niveau-scolaire-des-fiches-orna/lyc%C3%A9e) [11] [Enseignement Supérieur](https://inshea.fr/fr/niveau-scolaire-des-fiches-orna/enseignement-sup%C3%A9rieur) [12]

## **Liens**

[1] https://inshea.fr/fr/content/piloter-l%E2%80%99ordinateur-pour-un-%C3%A9l%C3%A8vehandicap%C3%A9-moteur

[2] https://inshea.fr/sites/default/files/fichier-orna/JS\_14\_Piloter%20Ordinateur%20HM\_0.pdf

[3] https://inshea.fr/fr/activit%C3%A9-de-la-fiche-orna/piloter-un-ordinateur

[4] https://inshea.fr/fr/troubles-trait%C3%A9s-par-la-fiche-orna/troubles-moteurs

[5] https://inshea.fr/fr/type-rubrique-de-la-fiche-orna/fiche-orna

[6] https://www.inshea.fr/sites/default/files/fichier-orna/JS\_14\_Piloter%20Ordinateur%20HM\_0.pdf#ov erlay-context=fr/content/cr%25C3%25A9er-des-documents-iconographiques-adapt%25C3%25A9s

[7] https://inshea.fr/fr/classification-ressources/ressources-avec-navigation

[8] https://inshea.fr/fr/niveau-scolaire-des-fiches-orna/maternelle

[9] https://inshea.fr/fr/niveau-scolaire-des-fiches-orna/%C3%A9l%C3%A9mentaire

[10] https://inshea.fr/fr/niveau-scolaire-des-fiches-orna/coll%C3%A8ge

[11] https://inshea.fr/fr/niveau-scolaire-des-fiches-orna/lyc%C3%A9e

[12] https://inshea.fr/fr/niveau-scolaire-des-fiches-orna/enseignement-sup%C3%A9rieur